# SHIVAJI UNIVERSITY, KOLHAPUR

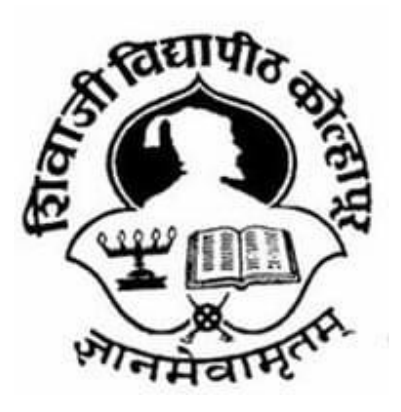

" $A^{++}$ " Accredited by NAAC(2021)

with CGPA 3.52

Faculty of Interdisciplinary Studies Structure,

Scheme and Syllabus

for Community College (C.C)

Diploma

# PHOTOGRAPHY

Part I- Sem. I & II

(Subject to the modifications that will be made from time to time) Syllabus to be implemented from June, 2022-2023 onwards As per National Education Policy 2020

# SHIVAJI UNIVERSITY, KOLHAPUR

#### PROPOSED STRUCTUCTURE AND SYLLABUS (SEMESTER PATTERN )

# Diploma Part I – PHOTOGRAPHY

1. TITLE : CC- Part I (PHOTOGRAPHY) Syllabus ( Semester Pattern )

2. YEAR OF IMPLEMENTATION : Syllabus will be implemented from year 2022 – 2023

3. DURATION : CC Part I- Diploma ( One Years)

#### 4. PATTERN OF EXAMINATION : Semester Pattern

- Theory Examination At the end of semester as per Shivaji University Rules
- Practical Examination i) In the  $1$ <sup>st</sup> and 2nd semester of there will be internal assessment of practical record, related report submission and project reports. ii) In the second semester of there will be
- internal practical examination.

5. MEDIUM OF INSTRUCTION : English / Marathi

# 6. STRUCTURE OF COURSE : CC Part – I

Two Semester Per Year Two General Papers per year / semester Three Vocational Papers per Year / Semester Three Practical papers per Year / Semester One Project / Industry Visit/ Study Tour / Survey

# 7. SCHEME OF EXAMINATION :

#### A) THEORY –

- The theory examination shall be at the end of the each semester.
- All the general theory papers shall carry 40 marks and all the vocational theory and theory papers shall carry 50 marks.
- Evaluation of the performance of the students in theory shall be on the basis of semester examination as mentioned above.
- Question paper will be set in the view of Question paper will be set in the view of entire syllabus preferably covering each entire syllabus preferably covering each unit of the syllabus.
- Nature of question paper for Theory examination ( excluding Business examination ( excluding Business Communication paper )–
- i. There will be seven questions carrying equal marks.
- ii. Students will have to solve any five questions.
- Q. No. 1 : Short answer type question with Q. No. 1 : Short answer type question with internal choice (Two out of Three)
- Q. No. 2 to Q. No. 6 : Long answer type questions
- Q. No. 7 : Short Notes with internal choice (Two out of Three )

### B ) PRACTICAL :

Evaluation of the performance of the students in practical shall be on the basis of semester examination (Internal assessment at the end of the year)

#### 8. STANDARD OF PASSING PASSING –

As per the guidelines and rules of Community college

# 9. STRUCTURE OF THE COURSE :

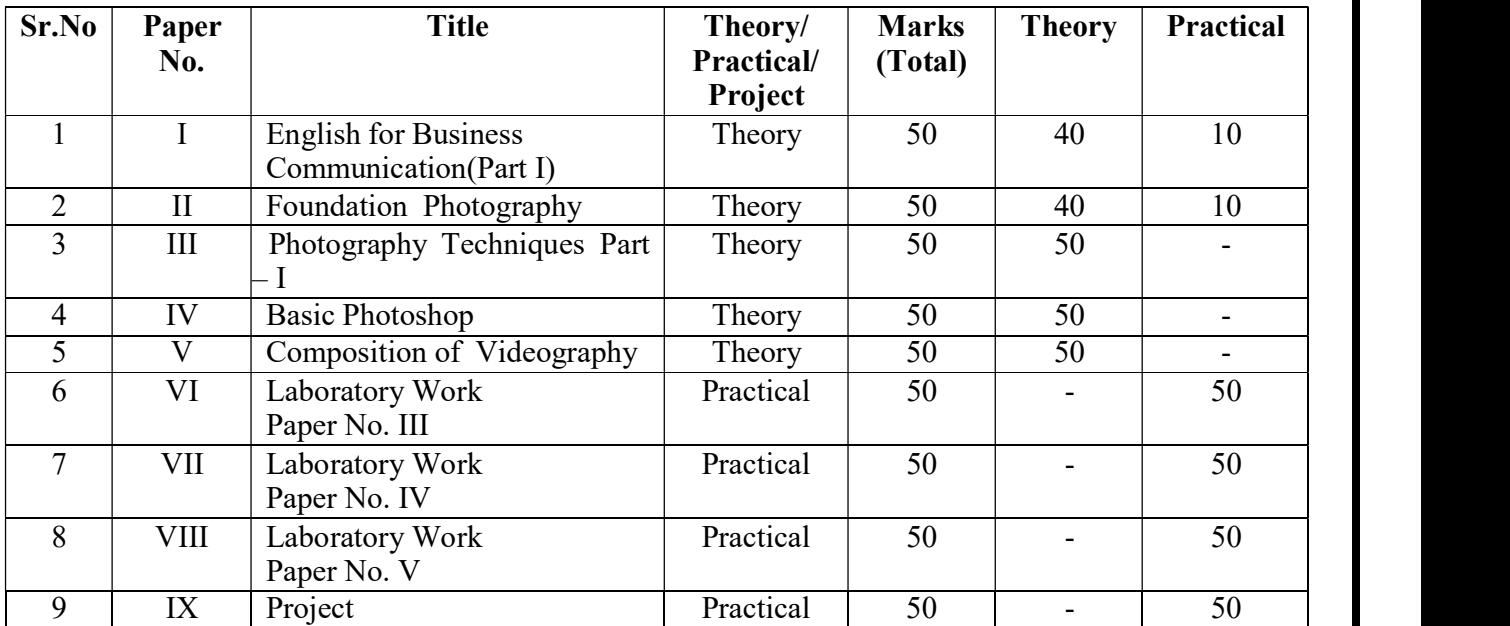

# C.C Part –I (Diploma) Semester –I

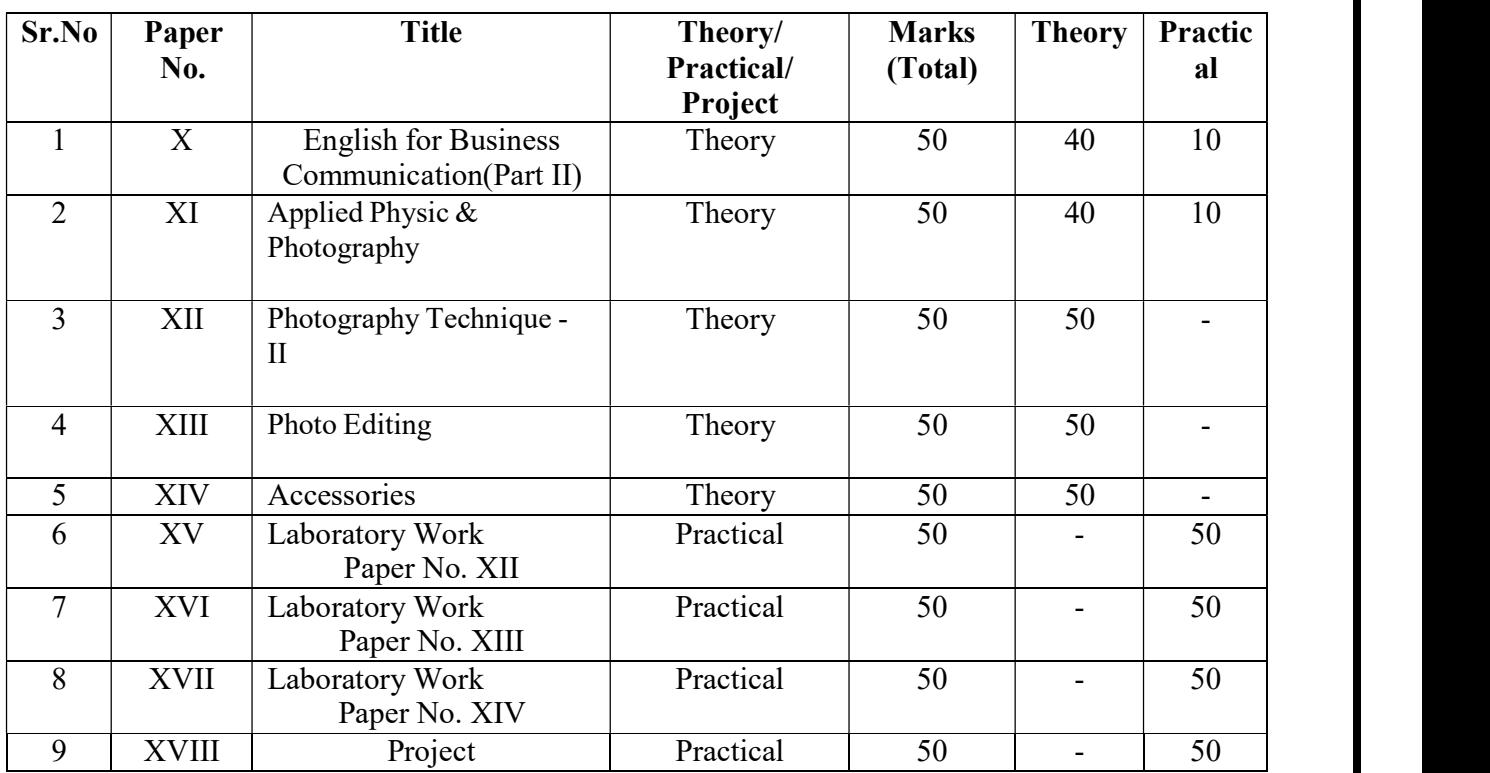

# C.C Part –I (Diploma) Semester –II

# 10. SCHEME OF TEACHING :

# C.C Part –I (Diploma) Semester –I

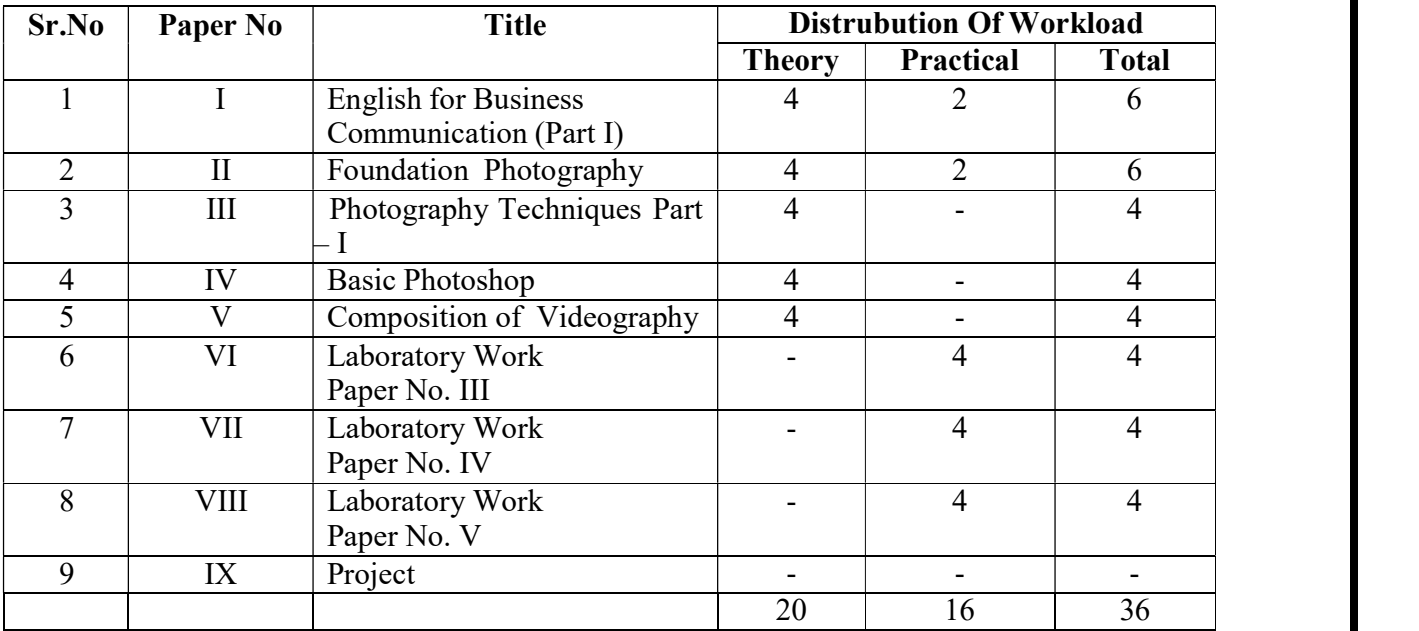

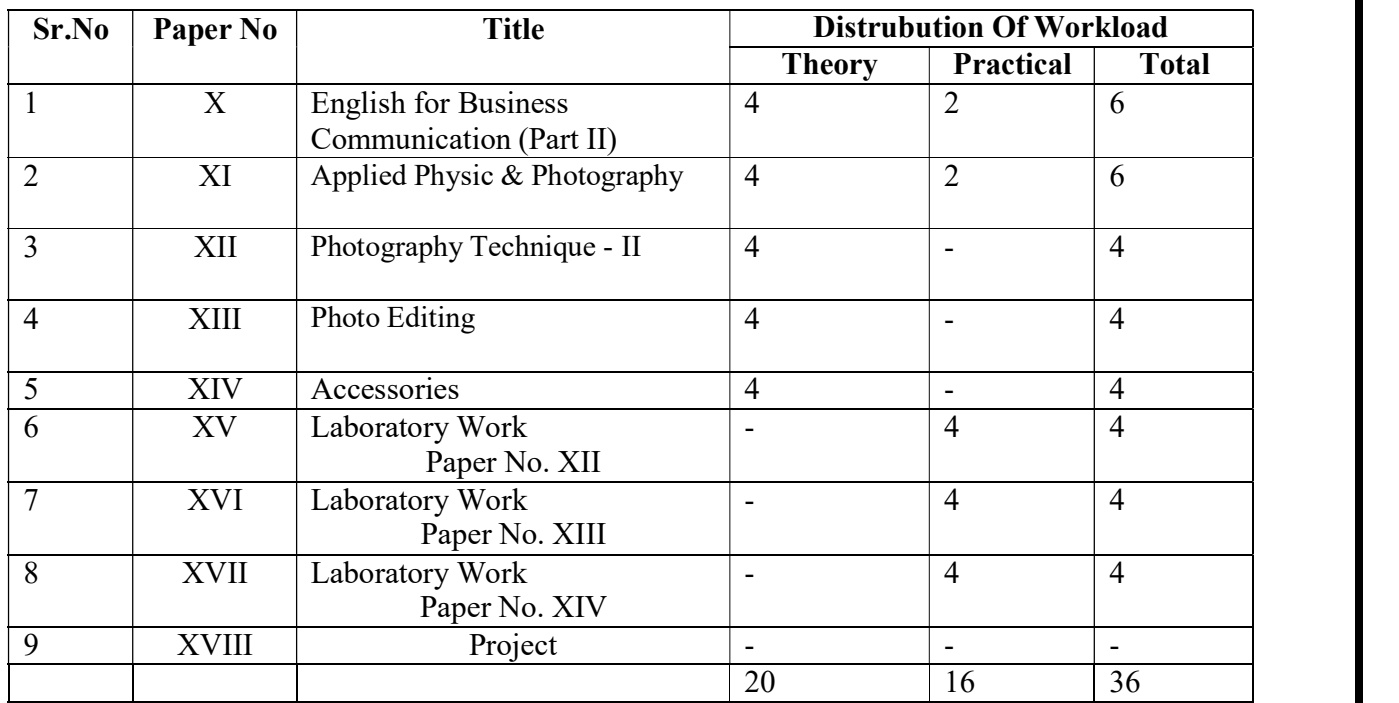

# C.C Part –I (Diploma) Semester –II

# 11. Eligibility for Admission :  $10 + 2$  from any faculty

# Eligibility for Faculty :

Below qualified teachers are eligible for Diploma in Photography :

- GD Art (Special Subject in Photography)
- Diploma in Photography
- B.voc in Photography

Eligibility for Lab Assistant : Graduation with related field

# 12. Staffing Pattern :

Teaching : In the 1st year of CC. – One Full Time, One C.H.B One C. H. B. for Business Communication Lab. Assistant : For 1st Year of CC. – One C.H.B

# Paper – I: Business Communication-I

Total Workload: 06 lectures per week of 60 mins.

#### Distribution of Workload:

Theory: 04 lectures per week Practical: 02 lectures per week per batch of 20 students

#### Units Prescribed for Theory: 40 Marks.

#### Unit 1: Use of English in Business Environment Topics:

- Business Vocabulary: Vocabulary for banking, marketing and for maintaining
- public relations
- What is a sentence?
- Elements of a sentence
- Types of sentence: Simple, compound, complex

#### Unit 2: Writing a Letter of Application and CV/ Resume Topics:

- Structure of a letter of application for various posts
- CV/ Resume and its essentials

# Unit 3: Presenting Information/Data

Topics:

- Presenting information/data using graphics like tables, pie charts, tree diagrams, bar
- diagrams, graphs, flow charts

#### Unit 4: Interview Technique

Topics:

- Dos and don'ts of an interview
- Preparing for an interview
- Presenting documents
- Language used in an interview

Practical: Based on the theory units 10 Marks.

#### Reference Books:

- Sethi,Anjanee&BhavanaAdhikari.Busin Sethi,Anjanee&BhavanaAdhikari.Busin ess Communication. New Delhi: Tata McGraw Hill
- Tickoo, Champa& Jaya Sasikumar.Writing with a Purpose. New York: OUP, 1979. New settlement of the settlement of the settlement of the settlement of the settlement of the settlement of the set
- Sonie, Subhash C. Mastering the Art of Sonie, Subhash C. Mastering the Art of Effective Business Communication. New Delhi: Student
- □ Aid Publication, 2008.
- Herekar, Praksh. Business Communication. Pune: Mehta Publications, 2007.
- Herekar, Praksh. Principals of Business Business Communication. Pune: Mehta Publications, 2003.
- Rai, Urmila& S. M. Rai.Business Communication. Himalaya Publishing Publishing House, 2007.
- □ Pradhan, N. S. Business Communication. Mumbai: Himalaya Publishing House, 2005.
- Pardeshi, P. C. Managerial Communication. Pune: Nirali Prakashan, Prakashan,2008.

# Pattern of a Question Paper CC. Part-I Business Communication-I Semester –I Paper: I

Time: 2 hours Total Marks: 40

Q. 1 Do as directed. Question items on Unit 1 to be asked.

10

(10 out 12)

Q. 2 Write a letter of application.

10 OR

Draft a CV/ Resume for a particular post.

Q. 3 Present a given information or data using a table/ chart/ pie diagram, etc.

10 (Any one diagram to be drawn.)

Q. 4 Fill in the blanks in the given interview.

10

Practical Evaluation: 10 Marks Oral and Presentation based on the units prescribed.

# CC. Part-I Foundation Photography Semester –I Paper: II

Total Workload: 06 lectures per week of 50 mins.

#### Distribution of Workload:

Theory: 04 lectures per week Practical: 02 lectures per week per batch of 20 students

#### A ) Units Prescribed for Theory: (50 marks)

#### Unit 1 : History of Photography Topics :

- Introduction of Photography
- Revaluation of Cameras
- Basic settings of Camera

#### Unit 2 : Science behind Image Formation

- Basic types of optics using in lances
- Introduction to western Philosophy

#### Unit 3 : Arrengement of framing styles

- Position of camera & operater
- Composition of Photography
- Finding Story
- Creating Story

#### Unit 4 : Understanding Lights

- Understanding light direction & reflection
- Creating social awareness
- Developing Eyes
- Types of Photography

# (B) Practicals (Based on the above Units) :

1. Visit to Industry

2. Oral / Seminar

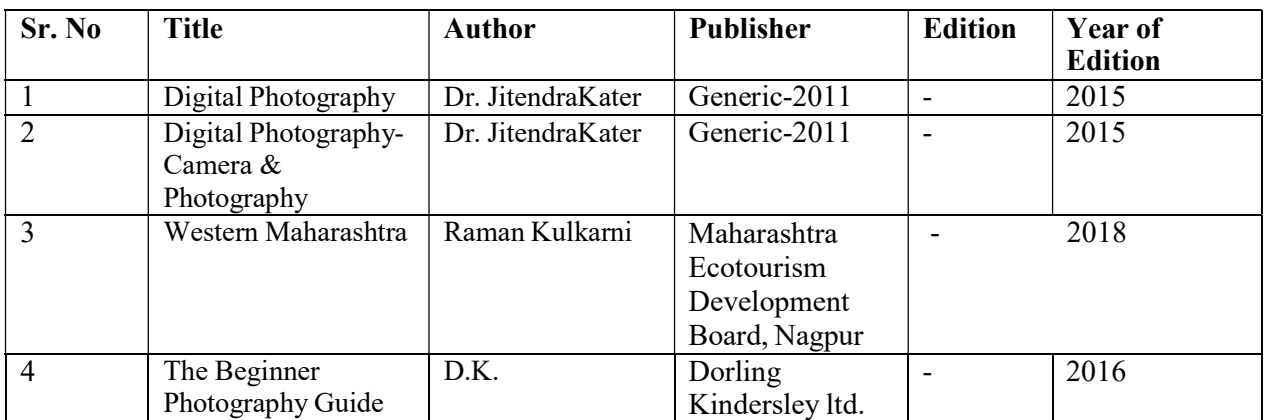

# CC. Part-I Photography Techniques part – I Semester –I Paper: III

Total Workload: 04 lectures per week of 60 mins.

#### Distribution of Workload:

Theory: 04 lectures per week

#### A ) Units Prescribed for Theory: (50 Marks)

# Unit 1 : Lighting Basics

- Topics:
	- Nature of light
	- Different properties of lights
	- Different instruments of lights

# Unit 2 : Portrait Lighting Patterns

Topics:

- Creative lighting introduction
- The basic principles of Light reflection and their intensity.
- Split light, loop light, Rembrandt light, butterfly lighting

### Unit 3 : Photographic Optics

Topics:

- Camera lenses
- $\bullet$  Lenses types properties aberrations
- Technical Development

# Unit 4 : Arrengement of light

Topics:

- various methods of creating light for photography
- $\bullet$  Image sensors different types working
- Science behind image formation in human camera

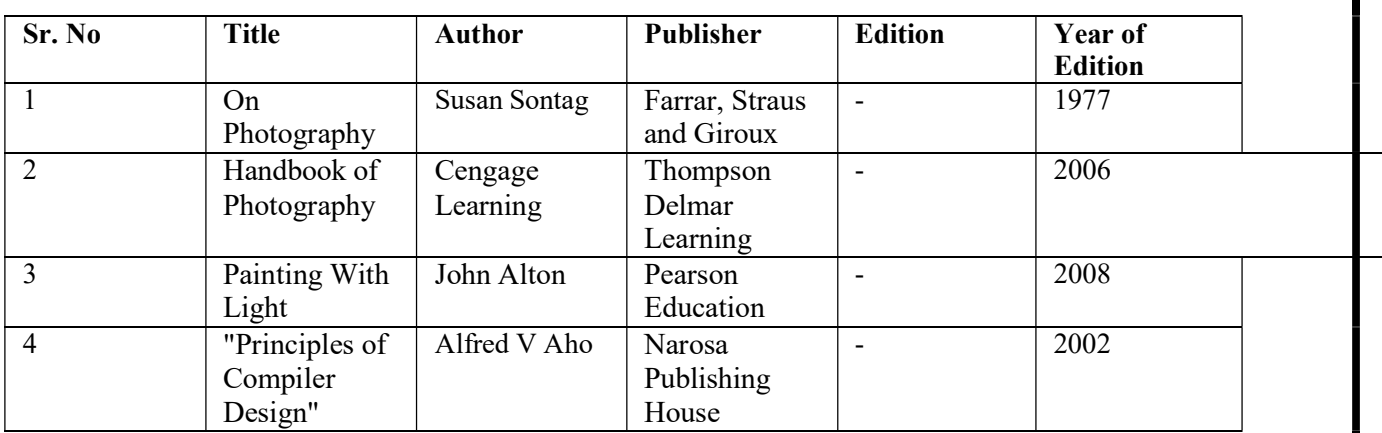

# CC. Part-I Basic Photoshop

# Semester –I Paper: IV

Total Workload: 04 lectures per week of 60 mins.

#### Distribution of Workload:

Theory: 04 lectures per week

# A) Units Prescribed for Theory: (50 Marks) Unit 1: History of Photoshop

Topics:

- Introduction of photoshop
- Need of editing

#### Unit 2: Work with the start workspace Topics:

- Tools pannels
- History panels
- Color panels
- Creative cloud libraries
- Layers panels

#### Unit 3: Creating Document Topics:

- Use basic Tools
- Default key board shortcuts
- Menu bar

#### Unit 4: Use of different effects Topics:

- Filters
- Define brush
- Colors pixel
- Ground

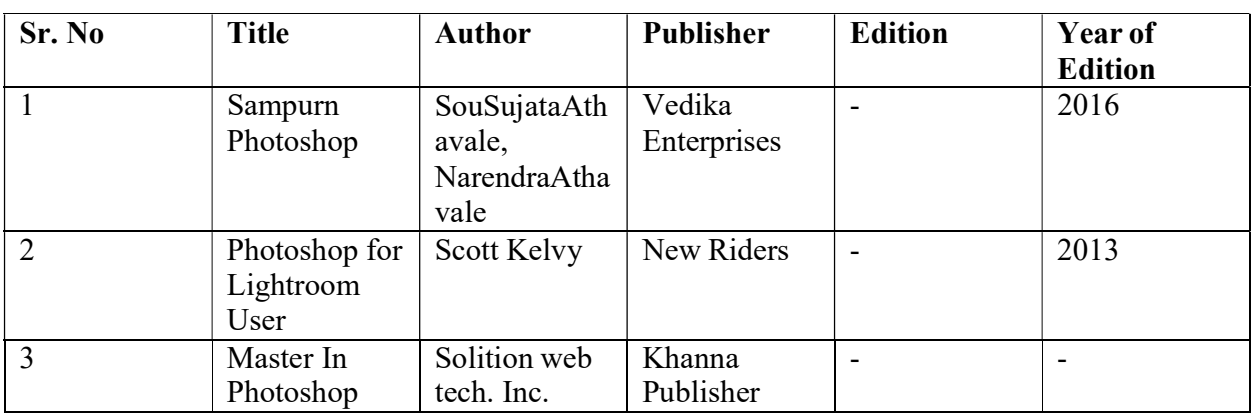

# CC. Part-I Paper V: Composition of Videography Semester –I

Total Workload: 04 lectures per week of 60 mins.

#### Distribution of Workload:

Theory: 04 lectures per week

#### A) Units Prescribed for Theory: (50 Marks)

#### Unite 1 : Introduction of software Topics:

- About Premier Pro software.
- About Photoshop
- $\blacksquare$  Impotency of editing for photo
- **Impotency of editing for Video**

#### Unite 2 : Editing Tools

#### Topics:

- Frame rate
- **Introduction of Photoshop**
- Editing Tools & Timeline
- Menu bar

#### Unite 3 : External Editing Sources Topics:

- $\overline{\phantom{a}}$  Filters for photo
- **Filters for Video**
- $\blacksquare$  fix setup for photo
- fix setup for Video
- Repeat Conversion

### Unite 4 : Creativity

Topics:

- $\overline{\phantom{a}}$  Palates
- Default key board shortcuts
- $\blacksquare$  Import & Export
- Creating Presets
- Define tools
- **Sizing of Image**
- $\blacksquare$ Timeline ratio
- Grounds
- **Pixel average**
- Layer style

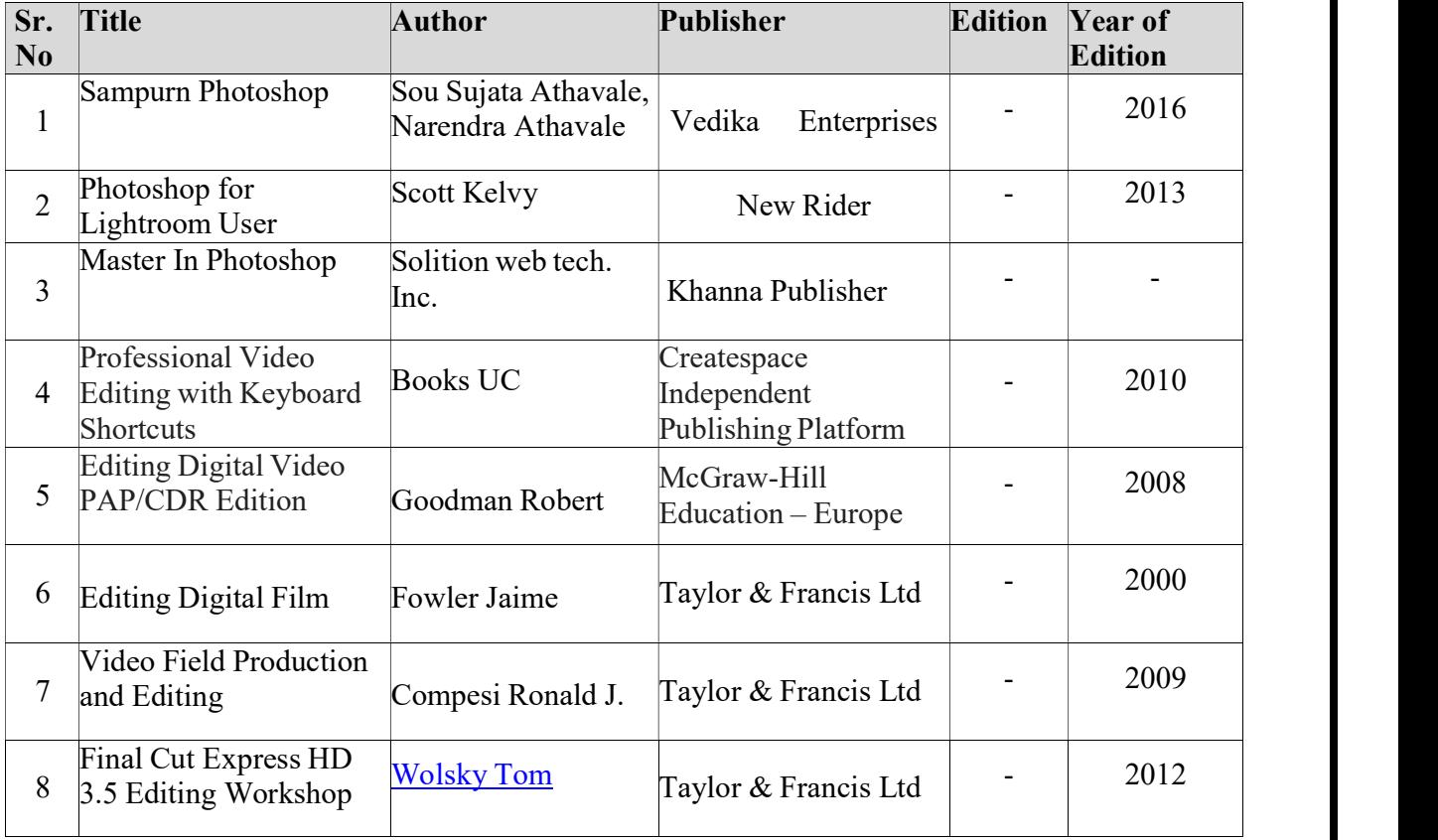

# PAPER NO. – VI :- Laboratory Work – Paper No. III

Total Marks – 50 Practical : 4 lectures / week/per batch

# Practicals :

- Frame Management
- Indentify 5 Light
- Exposure
- Use Camera Modes
- Studio Light Arrengement
- Use of Different light Patterns
- Use of Different types of lenses
- Studio Techniques

# PAPER NO. – VII :- Laboratory Work – Paper No. IV

Total Marks – 50 Practical : 4 lectures / week/per batch

# Practical :

- Editing Tools
- Organizing Layers
- Retouching Images
- Use the history tool
- Use the brush tool
- Image Manipulation
- Use the crop tool
- $\bullet$  Use the eraser tools to clean up & selection

# FOR PAPER NO. – VIII :- Laboratory Work – Paper No. V

Total Marks – 50 Practical : 4 lectures / week/per batch

#### Practical :

- External Editing Sources
- Identify accessories of camera
- $\bullet$  Set up camera
- basic lighting set up
- Shoot on auto mode
- Creativity
- Editing Tools

#### Internal practical evaluation 50 marks

i) Submission of practical record book =20 marks ii) Submission of visit report =15 marks iii) Viva-voce 15 =marks 

# CC. Part-I Paper X: English for Business Communication-II Semester –II

#### Total Workload: 06 lectures per week of 50 mins. (45 Lectures)

#### Distribution of Workload:

Theory: 04 lectures per week Practical: 02 lectures per week per batch of 20 students

#### Units Prescribed for Theory: (50Marks)

#### Unit 1: Group Discussion

Topics:

- **Preparing for a Group Discussion**
- $\blacksquare$  Initiating a Discussion
- **Eliciting Opinions, Views, etc.**
- Expressing Agreement/ Disagreement
- **Making Suggestions; Accepting and Declining Suggestions**
- Summing up.

#### Unit 2: Business Correspondence

Topics:

- Writing Memos, e-mails, complaints, inquiries, etc.
- **Inviting Quotations**
- Placing Orders, Tenders, etc.

# Unit 3: English for Negotiation

Topics:

- Business Negotiations
- **Agenda for Negotiation**
- **Stages of Negotiation**

#### Unit 4: English for Marketing

Topics:

- Describing/ Explaining a Product/ Service
- **Promotion of a Product**
- Dealing/bargaining with Customers
- Marketing a Product/ Service: Using Pamphlets, Hoardings, Advertisement, Public Function/ Festival

#### Reference Books:

Herekar, Praksh. Business Communication. Pune: Mehta Publications, 2007. Herekar, Praksh. Principals of Business Communication. Pune: Mehta Publications, 2003. John, David. Group Discussions.New Delhi: Arihant Publications. Kumar, Varinder. Business Communication. New Delhi: Kalyani Publishers, 2000. Pardeshi, P. C. Managerial Communication. Pune: NiraliPrakashan, 2008. Pradhan, N. S. Business Communication. Mumbai: Himalaya Publishing House, 2005 Rai, Urmila& S. M. Rai.Business Communication. Mumbai: Himalaya Publishing House, 2007. Sethi, Anjanee&BhavanaAdhikari.*Business Communication*. New Delhi: Tata McGraw Hill. Sonie, Subhash C. Mastering the Art of Effective Business Communication. New Delhi: Student Aid Publication, 2008.

# CC. Part-I Paper XI : Applied Physic & Photography Semester –II

#### Total Workload: 06 lectures per week of 50 mins. (45 Lectures)

#### Distribution of Workload:

Theory: 04 lectures per week Practical: 02 lectures per week per batch of 20 students

#### A) Units Prescribed for Theory: (50Marks)

#### Unit 1 : Creative lighting introduction Topics:

- $\bullet$  Highlight & Shadow
- Motion Blur Picture

#### Unit 2: Understanding ambience lights Topics:

- Ambiance Direction & reflection
- Light Sensitivity

#### Unit 3 : Understanding Indoor lights Topics:

- Introdution Studio light Instruments
- $\bullet$  Indoor Light Direction & reflection

#### Unit 4 : Flash Techniques

Topics:

• High speed synchronization

#### (B) Practicals (Based on the above Units) :

- 1. Visit to Industry
- 2. Oral / Seminar

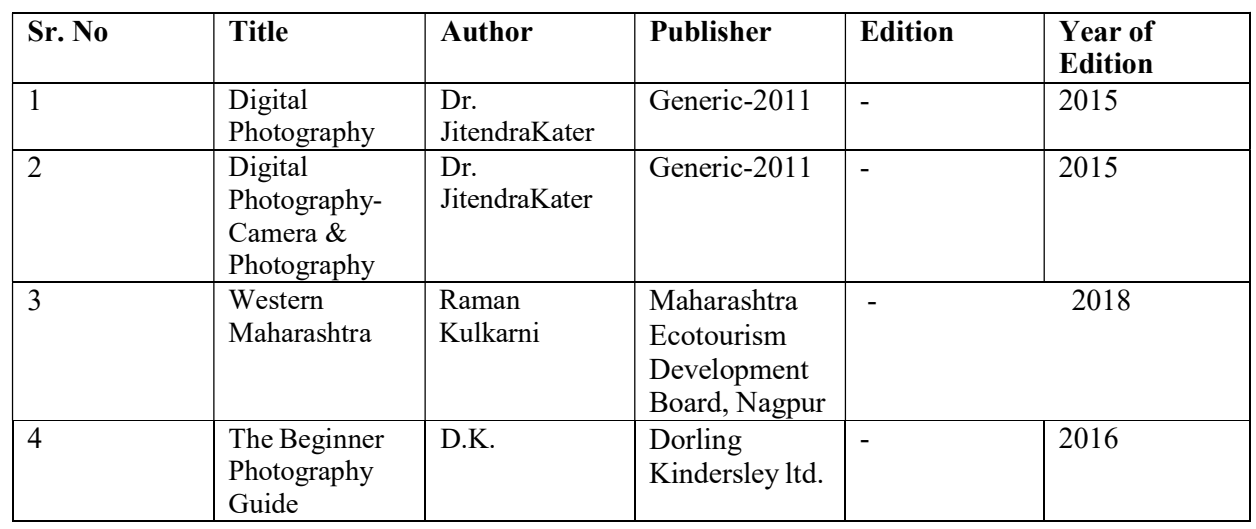

# CC. Part-I Paper XII : PHOTOGRAPHY TECHNIQUES - II Semester –II

#### Total Workload: 04 lectures per week of 60 mins.

#### Distribution of Workload:

Theory: 04 lectures per week

#### A) Units Prescribed for Theory: (50Marks)

#### Unit 1 : Introduction of Light Pattern Topics:

- creating glamour, split, butterfly light, rembrandt light, Rim light,
- Understand the colors of light and creating innovative image frame

# Unit 2 :Working with light Pattern

Topics:

- Key light photoshoot
- Fill light photoshoot

#### Unit 3: Understanding Key Light photoshoot Topics:

- $\bullet$  High key photoshoot
- Low key photoshoot

#### Unit 4 : Formulas

Topics:

- $\bullet$  8 by 8 Formula
- 16 by 16 Formula
- Outdoor motion picture

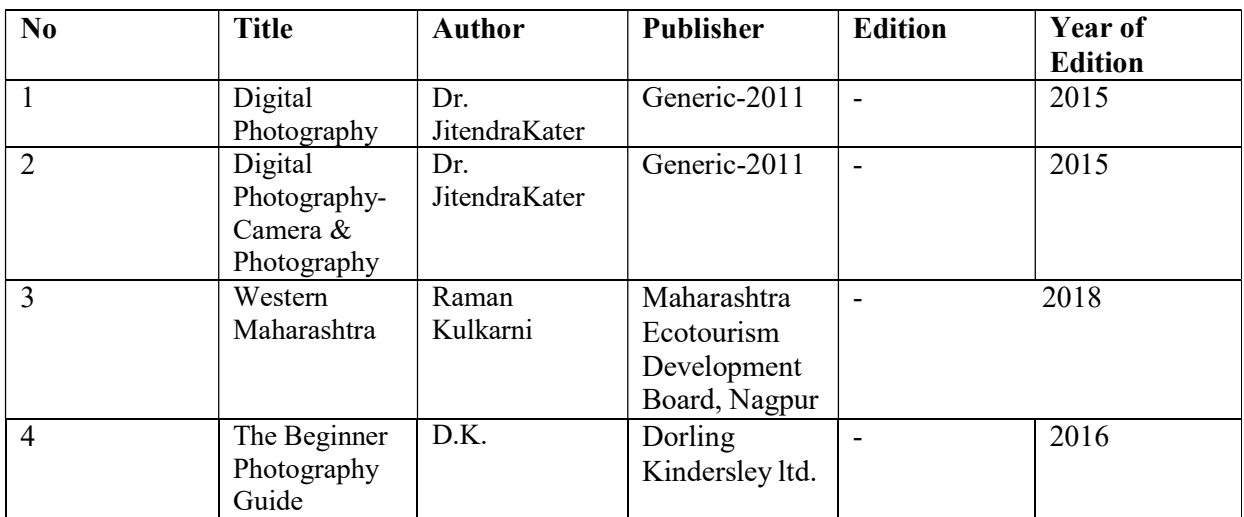

# CC. Part-I Paper XIII : Photo Editing Semester –II

#### Total Workload: 04 lectures per week of 60 mins.

#### Distribution of Workload:

Theory: 04 lectures per week

#### A) Units Prescribed for Theory: (50Marks)

#### Unit 1: Image Layouts Topics:

- Basic Techniques
- ID packaging
- Sizing

#### Unit 2: Color scheme management Topics:

- Color correction
- Level control
- Action

#### Unit 3 : Intoroduction lightroom Topics:

- HDR
- Necessary of Filter
- Masking
- Bleding option

#### Unit 4: Advance Techniques of Designigning Topics:

- Photo merge
- Black & white to color
- Image Editing

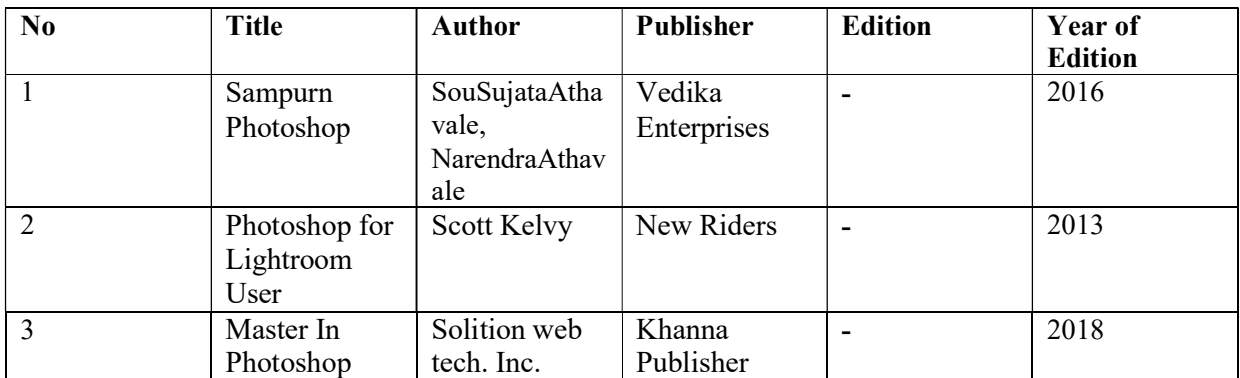

# CC. Part-I Paper XIV : Accessories Semester –II

#### Total Workload: 04 lectures per week of 60 mins.

#### Distribution of Workload:

Theory: 04 lectures per week

A) Units Prescribed for Theory: (50Marks)

#### Unit 1 : Video Footage Management Topics:

- Clip Rendering
- Time Duration
- Split Video
- Trim Video

#### Unite 2 : Types of adjustments Topics:

- Pan & Zoom Video
- Text Style
- Graphics
- Vignette control
- Light Adjustment
- Mixer
- Equalizer
- Corporate Croping
- $\bullet$  Sizing

# Unite 3 : Preparation for Mixing

Topics:

- White Balancing
- Exposure Control
- Action
- Plug-in
- Filter
- Pallets
- Masking
- Blending option
- Nik Collection

#### Unite 4: Outputs Topics:

- HDR
- Photo merge
- Black & White to Color
- Colour Lookup
- Hue/ Saturation
- Level, Curves, Contrast, Brightness
- Highlights & Shadow
- Blending Modes
- Adjustment Layer

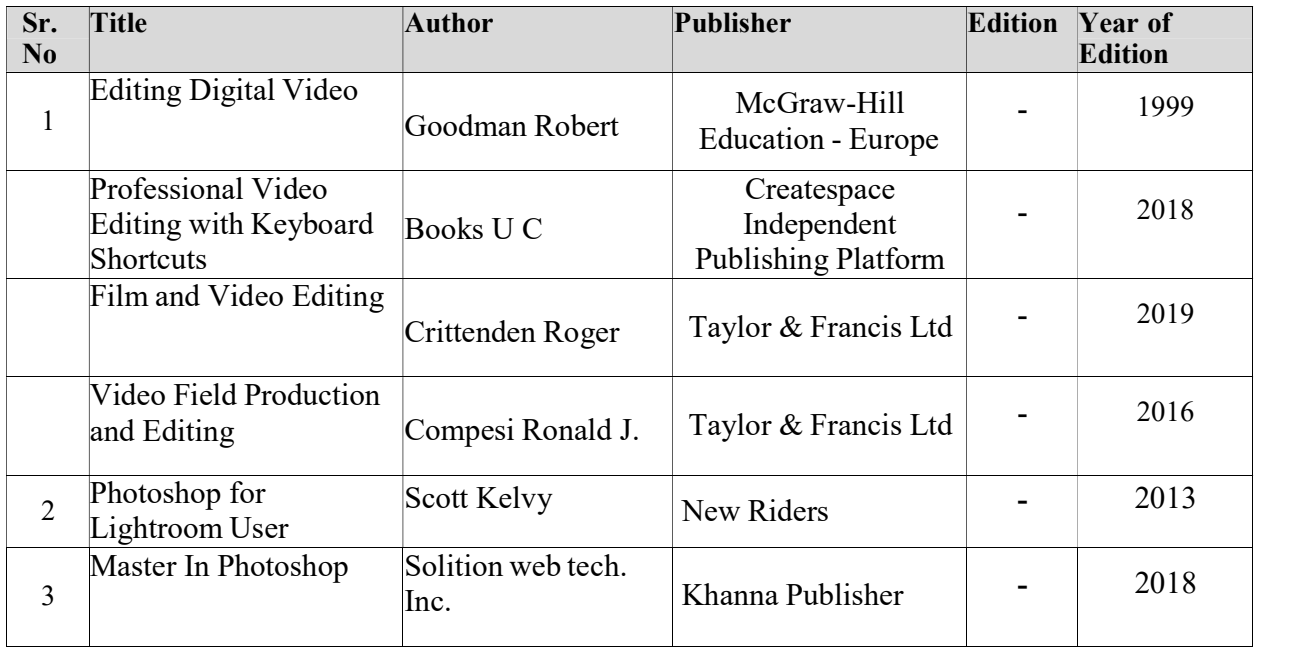

# PAPER NO. – XV :- Laboratory Work – Paper No. XII

Total Marks – 50 Practical : 4 lectures / week/per batch

#### Practical :

- True Colors
- Defusing Light
- Working with key light
- $\bullet$  Working with fill light
- Creating glamour lighting
- Butterfly photoshoot
- Split photoshoot
- $\bullet$  Indoor / outdoor photoshoot with lighting accessories

# PAPER NO. – XVI :- Laboratory Work – Paper No. XIII

Total Marks – 50 Practical : 4 lectures / week/per batch

#### Practical :

- Motion Control
- Rendering
- Use of filters
- Masking
- $\bullet$  Black & white to colour
- Use the history panel to undo image changes
- Image Editing
- Dripping point text exercise

#### PAPER NO. – XVII :- Laboratory Work – Paper No. XIV

Total Marks – 50 Practical : 4 lectures / week/per batch

#### Practical :

- Mixing
- Layout
- Output
- Necessary of editing
- Use of filters
- Use of editing tools
- Shoot video indoor / outdoor
- Shoot video for event

#### Internal practical evaluation 50 marks

i) Submission of practical record book =20 marks

ii) Submission of visit report =15 marks

iii) Viva-voce 15 =marks

# Annexure I

#### Standard of Passing :

- A. For Diploma Programme total credits shall be 60 with 30 credits for each semester. There shall be 12 credits for theory and 18 credits for practical per semester.
- B. Subject wise credits are mentioned in the concerned syllabus of every Diploma Programme.
- C. The standard of passing shall be 35% where the student will have to score 18 marks out of 50, 14 marks out of 40 and 4 marks out of 10.

#### Awards of Certificate :

- Diploma is a two semester integrated course spread over the period of 1 year. The diploma will be 1 year integrated course commencing from the year as mentioned below:
	- Diploma Part I : Semester I & II Diploma (CC)
- After successful completion of one year (Semester I  $\&$  II) the candidate will get Diploma.

#### Scheme of mark:

### Grading chart:

#### A. Grading chart of 50 points:

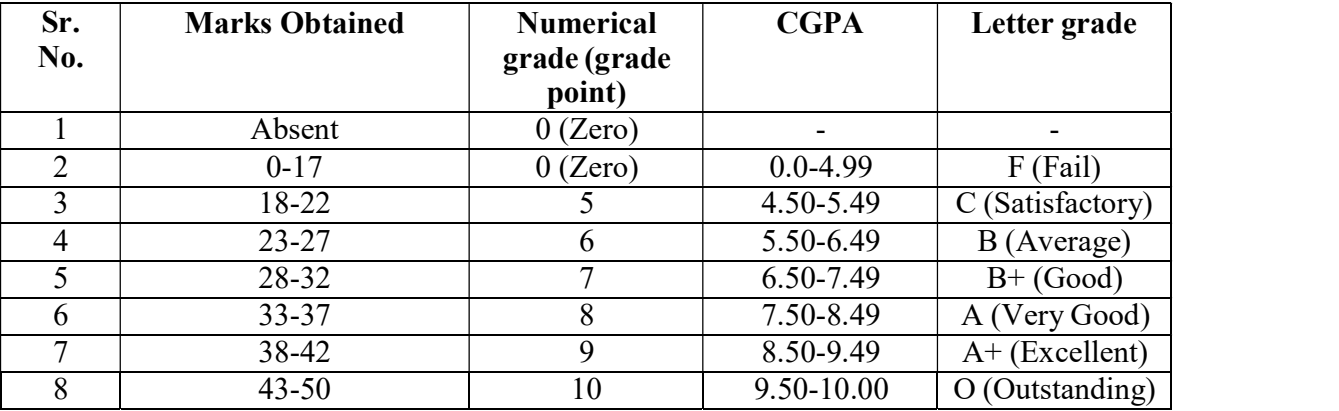

#### Note:

- i. Marks obtained > = 0.5 shall be rounded off to next higher digit.
- ii. The SGPA & CGPA shall be rounded off to 2 decimal points.
- iii. Marks obtained in 50 marks or 200 marks paper shall be converted to 100 marks.

#### Calculation of SGPA & CGPA

1. Semester Grade Point Average (SGPA)

#### **SGPA=**  $\Sigma$  (Course Credits X Grade Points Obtained) of a semester

Σ(course credits) of respective semester

2. Cumulative Grade Point Average (CGPA)

#### $CGPA = \Sigma(Total Credits of A semester X SGPA f Respective semester) of all semesters$

Σ (Total Course Credits) of all semester